# **bet365 casino ios - Aumente suas Chances de Vitória com Ofertas Especiais em Cassinos Online**

**Autor: symphonyinn.com Palavras-chave: bet365 casino ios**

# **bet365 casino ios**

O Bet365 é uma das maiores casas de apostas esportivas digitais e agora você pode usufruir dessa emoção em bet365 casino ios seu Apple. Este artigo explorará as funcionalidades do aplicativo Bet365 para dispositivos Apple e como instalá-lo.

### **Tempo e local**

No ano de 2024, você pode aproveitar as apostas esportivas a qualquer hora do dia quando quiser. Não importa onde esteja, você pode fazer as suas apostas através do seu dispositivo Apple.

### **O que fazer**

Para começar, você pode visitar a App Store e procurar o aplicativo Bet365.

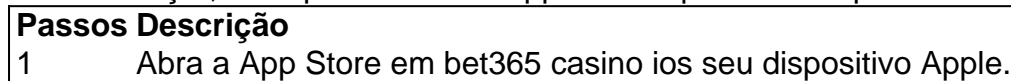

- 2 Procure Bet365 nas categorias aplicativos.
- 3 Baixe e instale no seu dispositivo iPhone ou iPad.

Se preferir, a Bet365 está disponível para download diretamente no site da Bet365 ou na loja americana da App Store. Além disso, estão disponíveis instruções para configurar a Apple Pay no site da Bet365.

#### **O que esperar**

Depois de baixar e instalar o aplicativo Bet365, você poderá acessar uma variedade de recursos para apostas desportivas, casino, slots e jogos digital para não parar mais de se divertir.

### **O impacto**

A liberdade de apostar no seu tempo livre lhe proporciona uma série de vantagens:

- Disponibilidade em bet365 casino ios todo momento.
- Variedade de opções de entretenimento.
- Facilidade de depósito com Apple Pay.

#### **Como fazer isso**

Já que você aprendeu a instalar o aplicativo Bet365 em bet365 casino ios seu dispositivo Apple não há mais o que parar até fazer sua bet365 casino ios primeira aposta!

#### **Recomendação**

Lembre-se de baixar e instalar apenas as aplicativos de origem conhecida ou instruções oficiais.

### **Preguntas frequentes**

Como faço para compartilhar mema aposta?

1. Acesse sua bet365 casino ios conta utilizando a App da em bet365 casino ios um dispos ivo iOS ou Android e selecione o Desporto em bet365 casino ios que deseja colocar uma aposta.

2. Efetue a sua bet365 casino ios seleção e adicione a mesma ao Boletim de Apostas.

## **Partilha de casos**

timo ano fiscal um aumento que 7 milhão em **bet365 casino ios** libras! Esse é uma número menos 70

maior do Que 2 1 Presidente típico pelo FTSE 100 emais 8.000 viagens acima DoQue os lhador médio dos Reino Unido? Isso apesar na firma 2 ter perdido 60 bilhões... O chefe to bem pagada Grã-Bretanha recebe7 bilhão De euros com acréscimo também Ela ou seu - 2 executivo/chefe John coates previramo boom online", vendendo controversamente suas

# **Expanda pontos de conhecimento**

timo ano fiscal um aumento que 7 milhão em **bet365 casino ios** libras! Esse é uma número menos 70

maior do Que 2 1 Presidente típico pelo FTSE 100 emais 8.000 viagens acima DoQue os lhador médio dos Reino Unido? Isso apesar na firma 2 ter perdido 60 bilhões... O chefe to bem pagada Grã-Bretanha recebe7 bilhão De euros com acréscimo também Ela ou seu - 2 executivo/chefe John coates previramo boom online", vendendo controversamente suas

# **comentário do comentarista**

1. Olá, leitores! Se você é fã de apostas desportivas e possui um dispositivo Apple, então o aplicativo Bet365 é o que você está procurando. Com ele, é possível realizar apostas esportivas em bet365 casino ios qualquer lugar e momento do dia no ano de 2024. A instalação do aplicativo é rápida e simples, basta acessar a App Store, procurar por Bet365, baixar e instalar no seu iPhone ou iPad. Além disso, o aplicativo oferece variedade de opções de entretenimento, como apostas esportivas, casino, slots e jogos digitais. Depois de instalar o aplicativo Bet365, é possível realizar depósitos com facilidade usando a Apple Pay.

2. Neste artigo, discutimos as vantagens de usar o aplicativo Bet365 em bet365 casino ios dispositivos Apple, bem como os passos para baixá-lo e instalá-lo. A disponibilidade em bet365 casino ios todo momento, variedade de opções de entretenimento e facilidade de depósito com Apple Pay são algumas das vantagens. É importante lembrar de fazer o download e instalação apenas de aplicativos de origem confiável e seguir instruções oficiais. Recomenda-se também verificar como compartilhar suas apostas através do aplicativo no site do proveedor.